### Applied Databases

**Lecture 11** *TFIDF Scoring, Lucene*

Sebastian Maneth

*University of Edinburgh - February 26th, 2017*

### **Outline**

- 1. Vector Space Ranking & TFIDF
- 2. Lucene

**Next Lecture** → Assignment 1 marking will be discussed

### 1. Vector Space Ranking

 $\rightarrow$  quick recap of last lecture's topic, using David Kauchak's slides

### 2. Vector Space Ranking

- $\rightarrow$  Represent the query as a weighted *TFIDF vector*
- → Represent each document as a weighted *TFIDF vector*
- $\rightarrow$  Compute the *cosine similarity score* between query vector and each document vector
- → Rank documents by their *score*
- $\rightarrow$  Return the top K (e.g., K = 10) documents to the user

## Term-document count matrices

- Consider the number of occurrences of a term in a document:
	- **Each document is a count vector in**  $\mathbb{N}^{\vee}$ **: a column below**

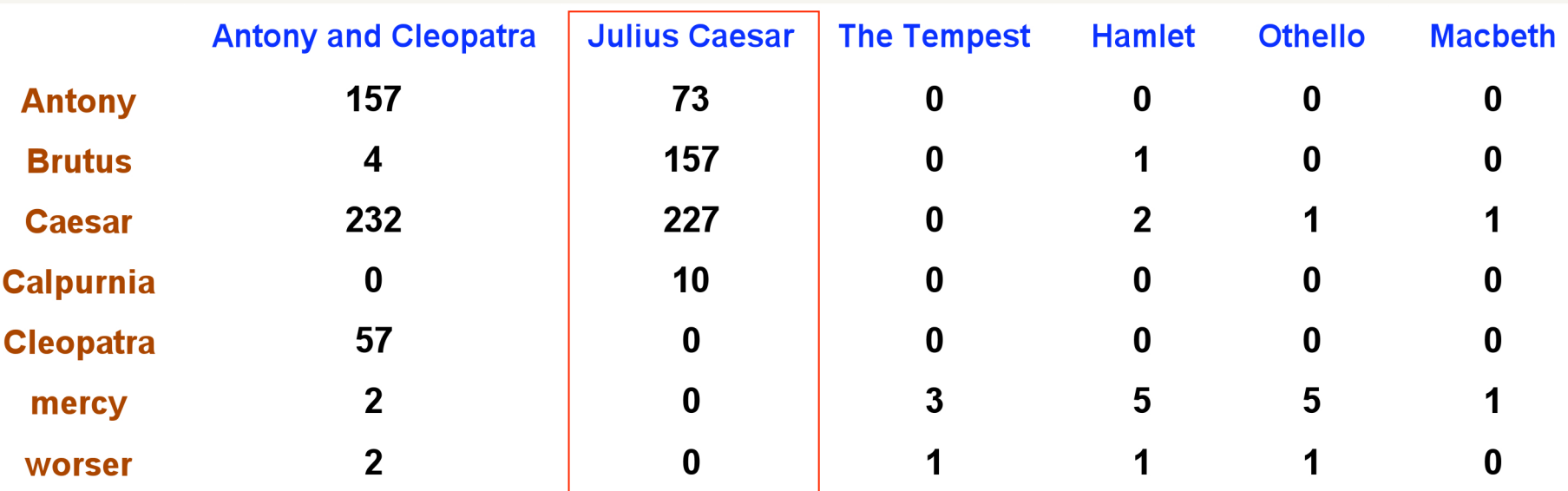

### What information is lost with this representation?

## **Bag of words representation**

- Represent a document by the occurrence counts of each word
- **Drdering of words is lost**
- John is quicker than Mary and Mary is quicker than John have the same vectors

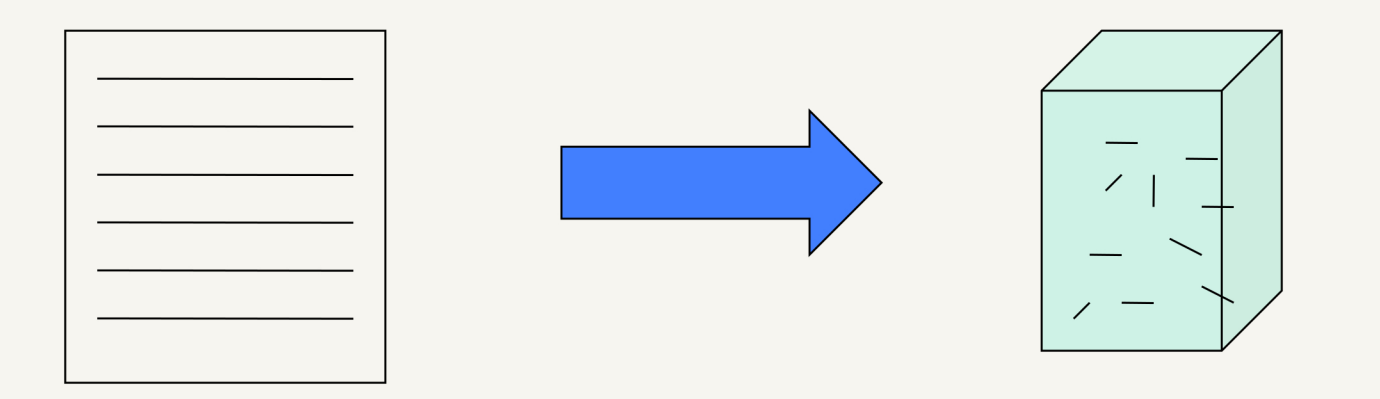

## **Bag of words**

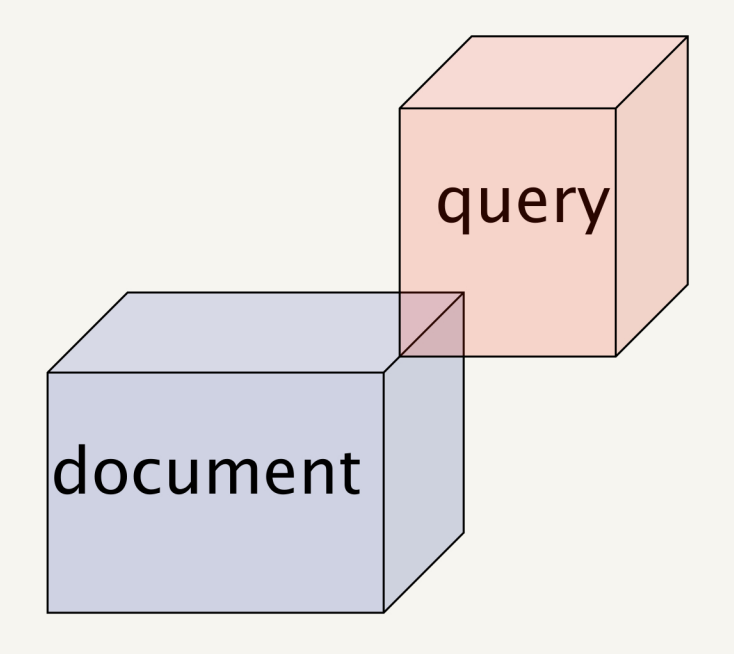

### What is the notion of "intersection" for the bag or words model?

## **Bag of words**

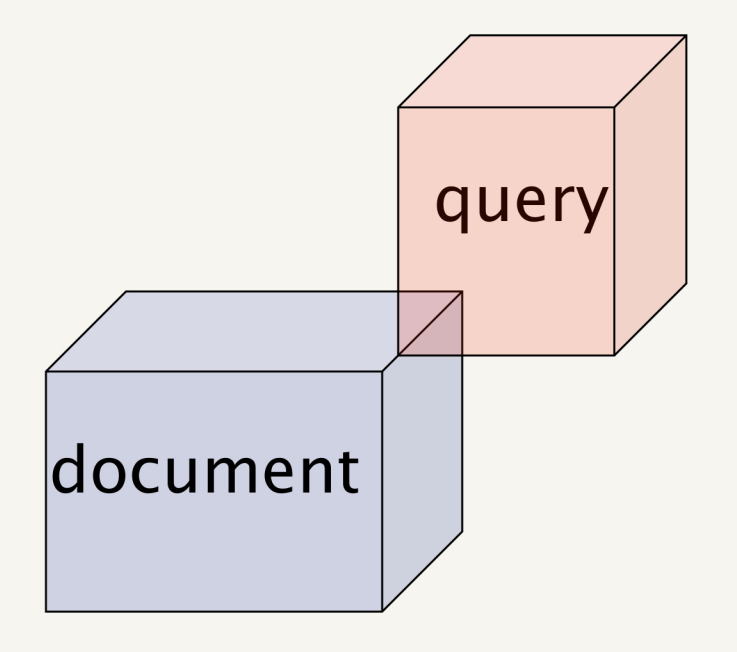

Want to take into account term frequency

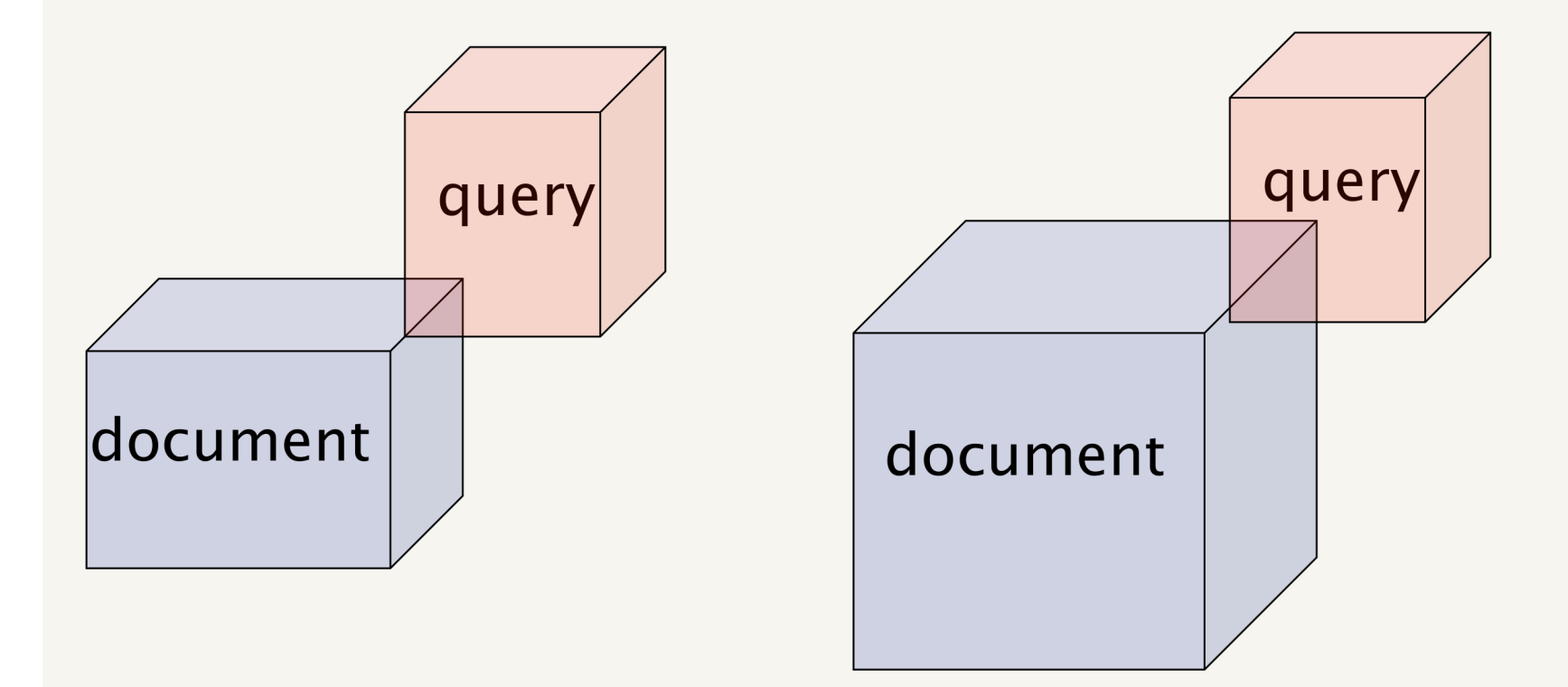

Say I take the document and simply append it to itself. What happens to the overlap?

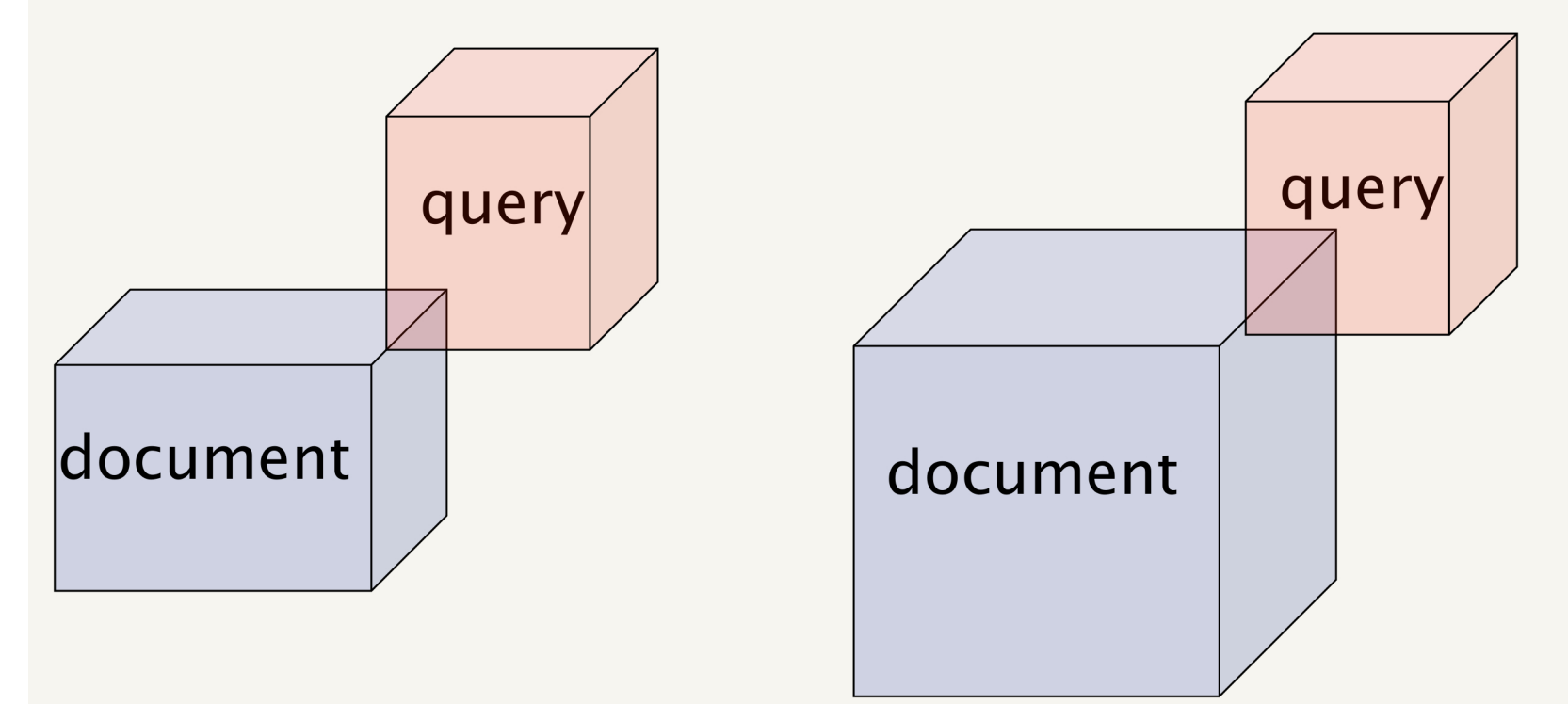

What is the issue?

Need some notion of the length of a document

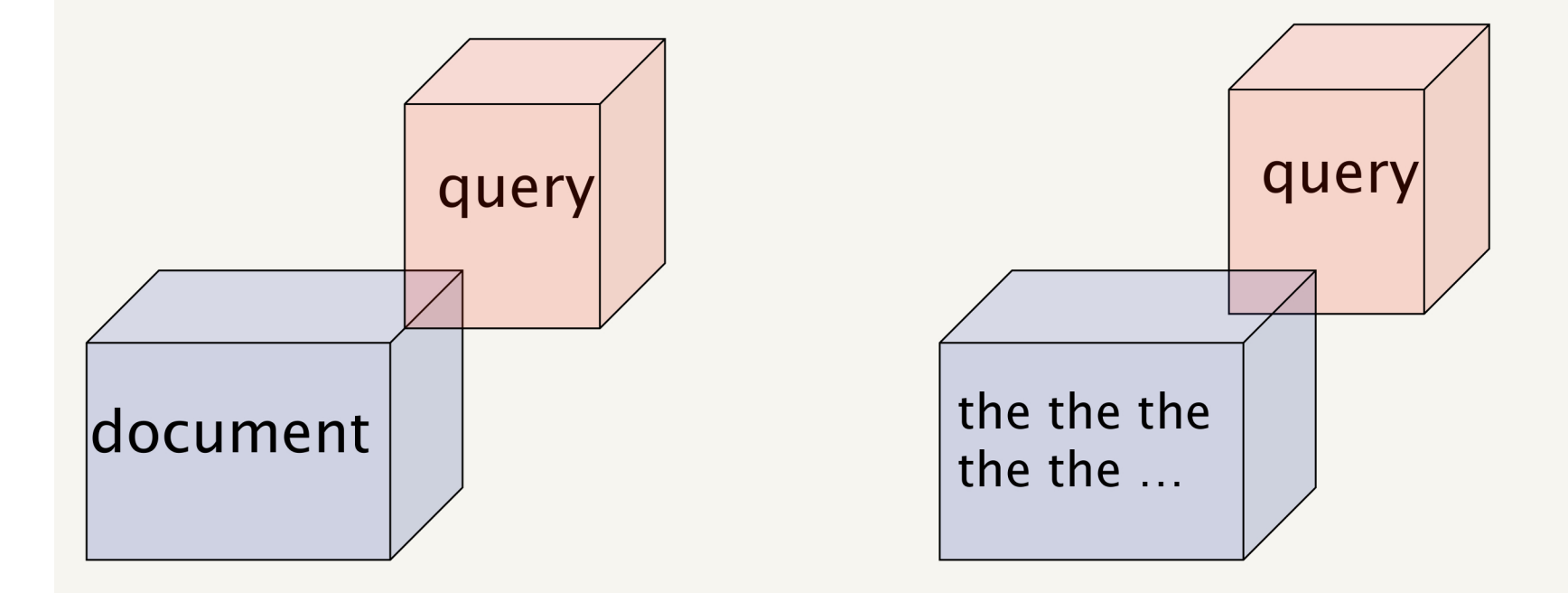

### What about a document that contains only frequent words, e.g. the?

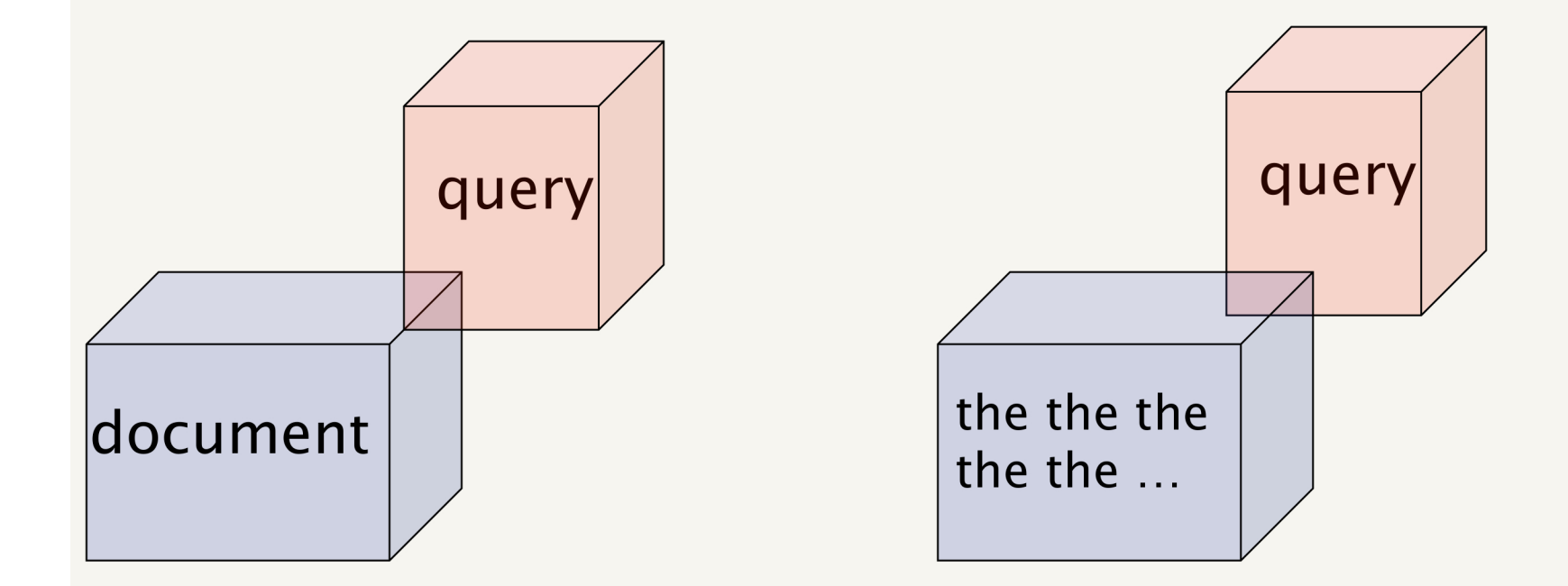

### Need some notion of the importance of words

## Documents as vectors

- We have a |V|-dimensional vector space
- Terms are axes of the space
- Documents are points or vectors in this space
- Very high-dimensional: hundreds of millions of dimensions when you apply this to a web search engine
- This is a very sparse vector most entries are zero

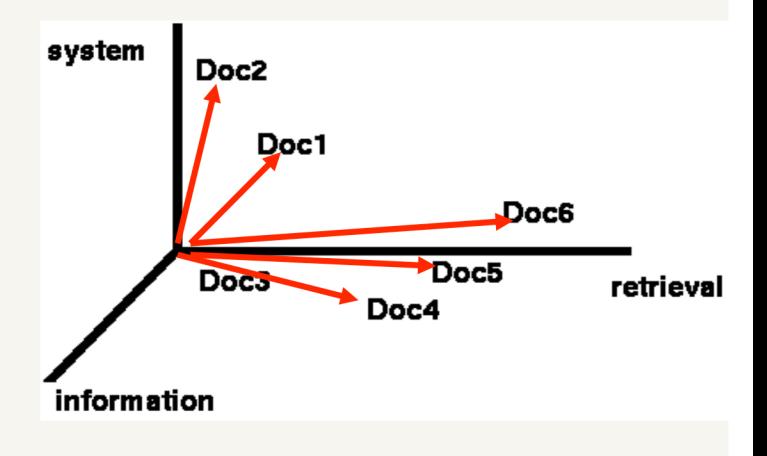

## Use angle instead of distance

- Thought experiment: take a document d and append it to itself. Call this document d'
- "Semantically" d and d' have the same content
- The Euclidean distance between the two documents can be quite large
- $\blacksquare$  The angle between the two documents is 0, corresponding to maximal similarity
- Any other ideas?
- Rank documents according to angle with query

## From angles to cosines

- Cosine is a monotonically decreasing function for the interval  $[0^\circ, 180^\circ]$
- The following two notions are equivalent.
	- Rank documents in decreasing order of the angle between query and document
	- Rank documents in increasing order of cosine(query,document)

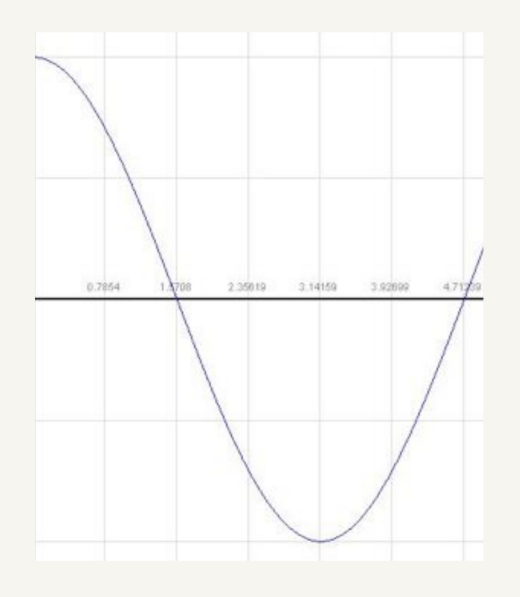

## cosine(query,document)

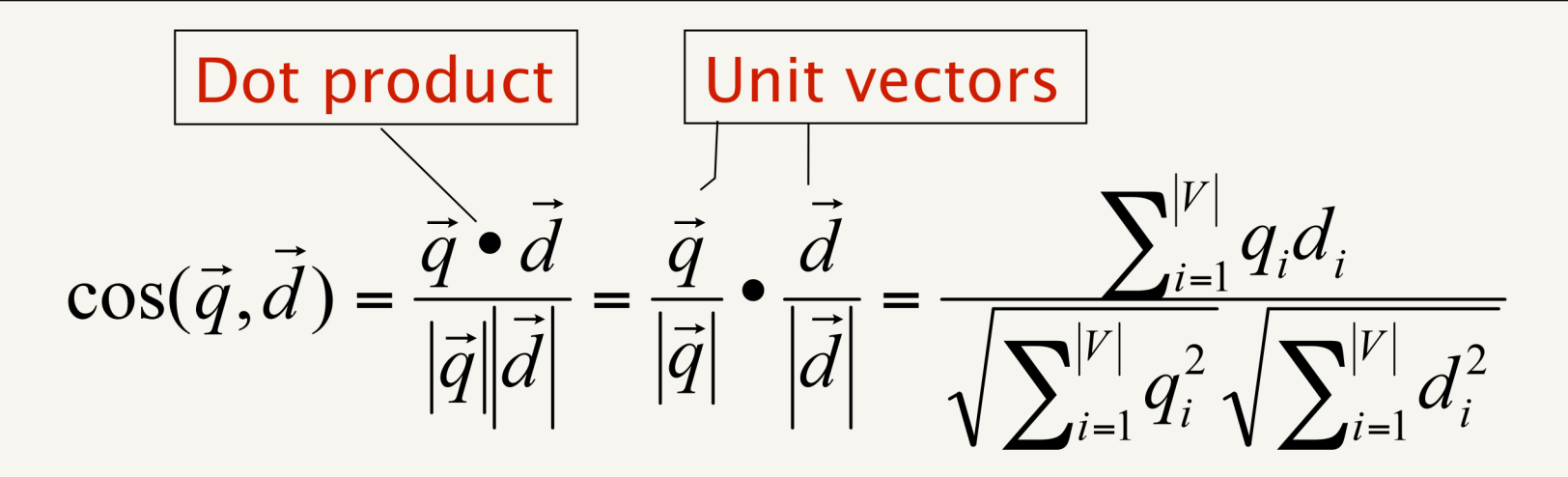

 $cos(q, d)$  is the cosine similarity of q and d ... or, equivalently, the cosine of the angle between q and d.

## Inverse document frequency

- **If**  $\mathsf{df}_t$  **is the <u>document</u>** frequency of t: the number of documents that contain t
	- $\blacksquare$  df is a measure of the informativeness of t
- We define the idf (inverse document frequency) of t by

$$
\text{idf}_t = \log N/\text{df}_t
$$

• We use log  $N/df_t$  instead of  $N/df_t$  to "dampen" the effect of idf

## idf example, suppose N= 1 million

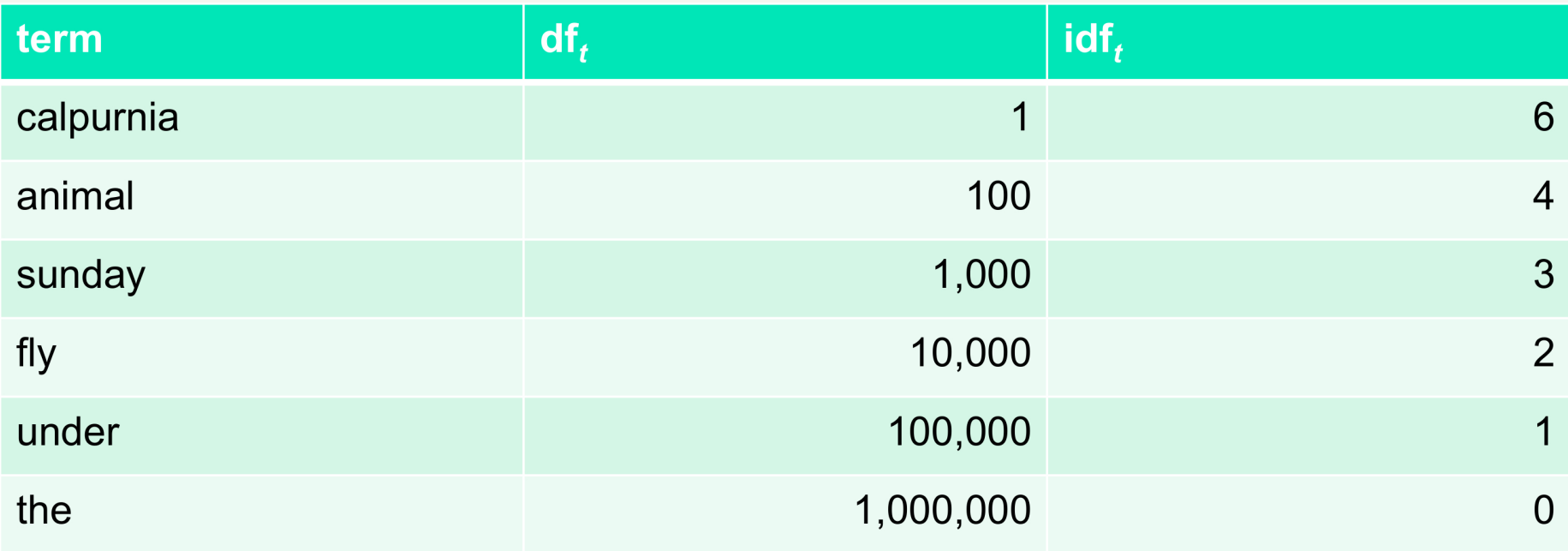

There is one idf value for each term t in a collection.

## idf example, suppose N= 1 million

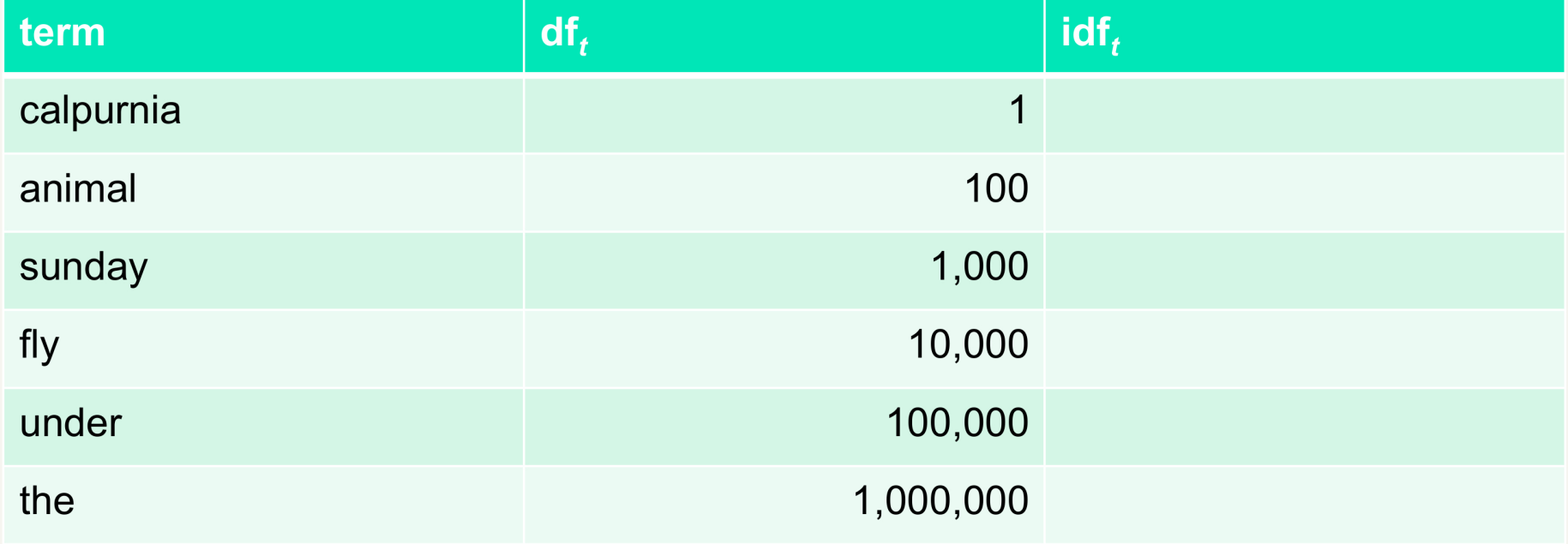

### What if we didn't use the log to dampen the weighting?

## idf example, suppose N= 1 million

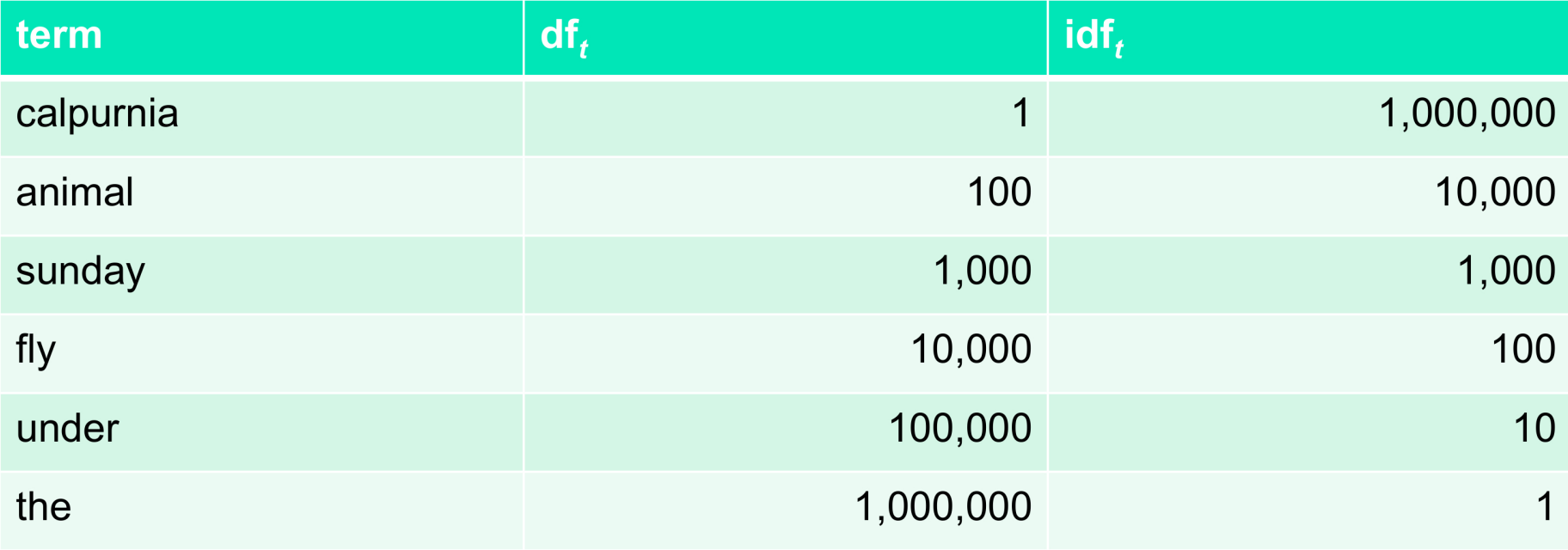

### What if we didn't use the log to dampen the weighting?

## Putting it all together

- We have a notion of term frequency overlap
- We have a notion of term importance
- We have a similarity measure (cosine similarity)
- Can we put all of these together?  $\mathcal{L}_{\mathcal{A}}$ 
	- Define a weighting for each term
	- The tf-idf weight of a term is the product of its tf weight and its idf weight

$$
W_{t,d} = tf_{t,d} \times \log N / df_t
$$

## tf-idf weighting

$$
W_{t,d} = tf_{t,d} \times \log N / df_t
$$

- **Best known weighting scheme in information** retrieval
- Increases with the number of occurrences within a document
- Increases with the rarity of the term in the  $\blacksquare$ collection
- Works surprisingly well!
- Works in many other application domains

## Binary  $\rightarrow$  count  $\rightarrow$  weight matrix

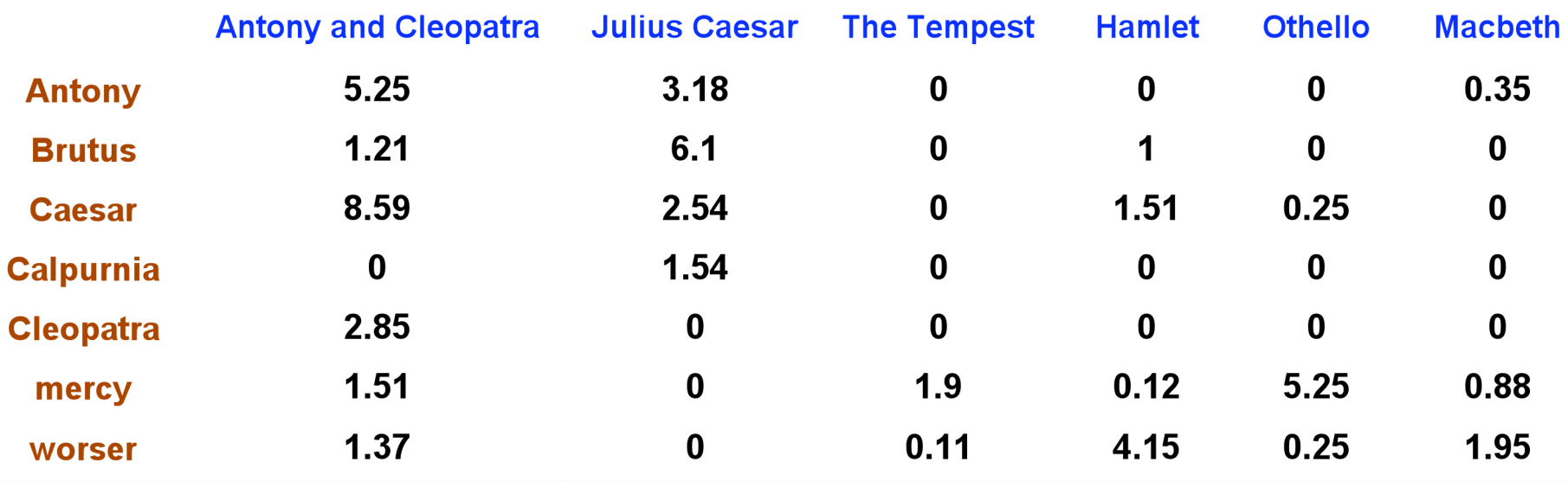

Each document is now represented by a real-valued vector of tf-idf weights  $\in R^{|V|}$ 

We then calculate the similarity using cosine similarity with these vectors

There are many variations of TF-IDF weighting

- $\rightarrow$  log( N / DF(T)) [as on previous slides] gives weight **zero**, to a term appearing in each document!
- $\rightarrow$  alternative log( 1+ N / DF(T) )
- $\rightarrow$  alternatives to TF:  $-$  divide by largest TF of that term ("normalization")
	- $-$  take 1 +  $log(TF)$  ("log-frequencey weighting")

There are many variations of TF-IDF weighting

- $\rightarrow$  log( N / DF(T) ) [as on previous slides] gives weight **zero**, to a term appearing in each document!
- $\rightarrow$  alternative log( 1+ N / DF(T) )
- $\rightarrow$  alternatives to TF:  $-$  divide by largest TF of that term ("normalization") – take  $1 + log(TF)$  ("log-frequencey weighting")

Explanations for taking  $log$  of N / DF(T) ("damping")

- $\rightarrow$  Probability that *random document* contains term T:  $P(T) = DF(T)/N$
- $\rightarrow$  IDF(T) =  $-\log(P(T))$

There are many variations of TF-IDF weighting

- $\rightarrow$  log( N / DF(T) ) [as on previous slides] gives weight zero, to a term appearing in each document!
- $\rightarrow$  alternative log( 1+ N / DF(T))
- $\rightarrow$  alternatives to TF:  $-$  divide by largest TF of that term ("normalization")  $-$  take 1 +  $log(TF)$  ("log-frequencey weighting")

Explanations for taking  $log$  of N / DF(T) ("damping")

- $\rightarrow$  Probability that *random document* contains term T:  $P(T) = DF(T)/N$
- $\rightarrow$  IDF(T) =  $-\log(P(T))$
- $\rightarrow$  IDF(T1 'and' T2) =  $-\log(P(T1)^* P(T2)) = IDF(T1) + IDF(T2)$ statistically independent

#### Recall from Information Theory:

Message probabilities  $p(1)$ ,  $p(2)$ ,  $p(3)$ , ...,  $p(N)$  (sum equals 1)

Information of Message m:  $$ 

 $\rightarrow$  see Robertson's paper, linked on course web page

E.g.  $p(1) = p(2) = 0.5$  $I(1) = -\log p(1) = 1$   $\longleftarrow$  **1 bit** (because we took log-base 2)

The mathematical theory of information is based on probability theory and statistics, and measures information with several quantities of information. The choice of logarithmic base in the following formulae determines the unit of information entropy that is used. The most common unit of information is the bit, based on the binary logarithm. Other units include the nat, based on the natural logarithm, and the hartley, based on the base 10 or common logarithm.

#### Recall from Information Theory:

Message probabilities  $p(1)$ ,  $p(2)$ ,  $p(3)$ , ...,  $p(N)$  (sum equals 1)

Information of Message m:  $$ 

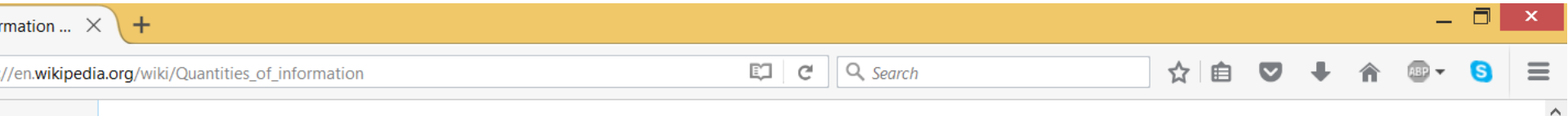

#### Self-information  $[edit]$

PDF on

o

**Jit links** 

Shannon derived a measure of information content called the self-information or "surprisal" of a message m:

$$
I(m)=\log\biggl(\frac{1}{p(m)}\biggr)=-\log(p(m))
$$

where  $p(m) = \Pr(M = m)$  is the probability that message  $m$  is chosen from all possible choices in the message space  $M$ . The base of the logarithm only affects a scaling factor and, consequently, the units in which the measured information content is expressed. If the logarithm is base 2, the measure of information is expressed in units of bits.

Information is transferred from a source to a recipient only if the recipient of the information did not already have the information to begin with. Messages that convey information that is certain to happen and already known by the recipient contain no real information. Infrequently occurring messages contain more information than more frequently occurring messages. This fact is reflected in the above equation - a certain message, i.e. of probability 1, has an information measure of zero. In addition, a compound message of two (or more) unrelated (or mutually independent) messages would have a quantity of information that is the sum of the measures of information of each message individually. That fact is also reflected in the above equation, supporting the validity of its derivation.

An example: The weather forecast broadcast is: "Tonight's forecast: Dark. Continued darkness until widely scattered light in the morning." This message contains almost no information. However, a forecast of a snowstorm would certainly contain information since such does not happen every evening. There would be an even greater amount of information in an accurate forecast of snow for a warm location, such as Miami. The amount of information in a forecast of snow for a location where it never snows (impossible with the film in behavior of The Continuity A

#### Recall from Information Theory:

Message probabilities  $p(1)$ ,  $p(2)$ ,  $p(3)$ , ...,  $p(N)$  (sum equals 1)

Information of Message m:  $$ 

 $\rightarrow$  see Robertson's paper, linked on course web page

 $\rightarrow$  faint relationship to Zipf's law

Mentioned in original article introducing IDF [Karen Spärck Jones, 1972]

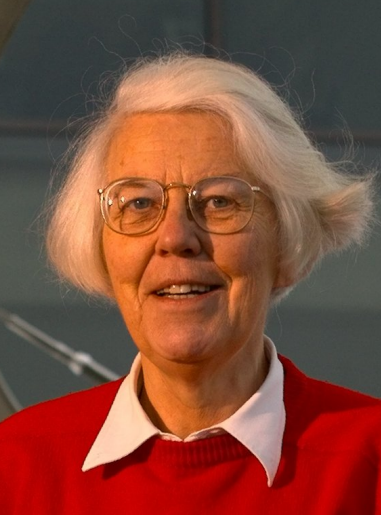

## Log-frequency weighting

- Want to reduce the effect of multiple occurrences of a term
- A document about "Clinton" will have "Clinton" occuring many times
- Rather than use the frequency, us the log of the frequency

$$
w_{t,d} = \begin{cases} 1 + \log t f_{t,d}, & \text{if } t f_{t,d} > 0 \\ 0, & \text{otherwise} \end{cases}
$$

■  $0 \to 0$ , 1  $\to 1$ , 2  $\to 1.3$ , 10  $\to 2$ , 1000  $\to 4$ , etc.

## tf-idf weighting has many variants

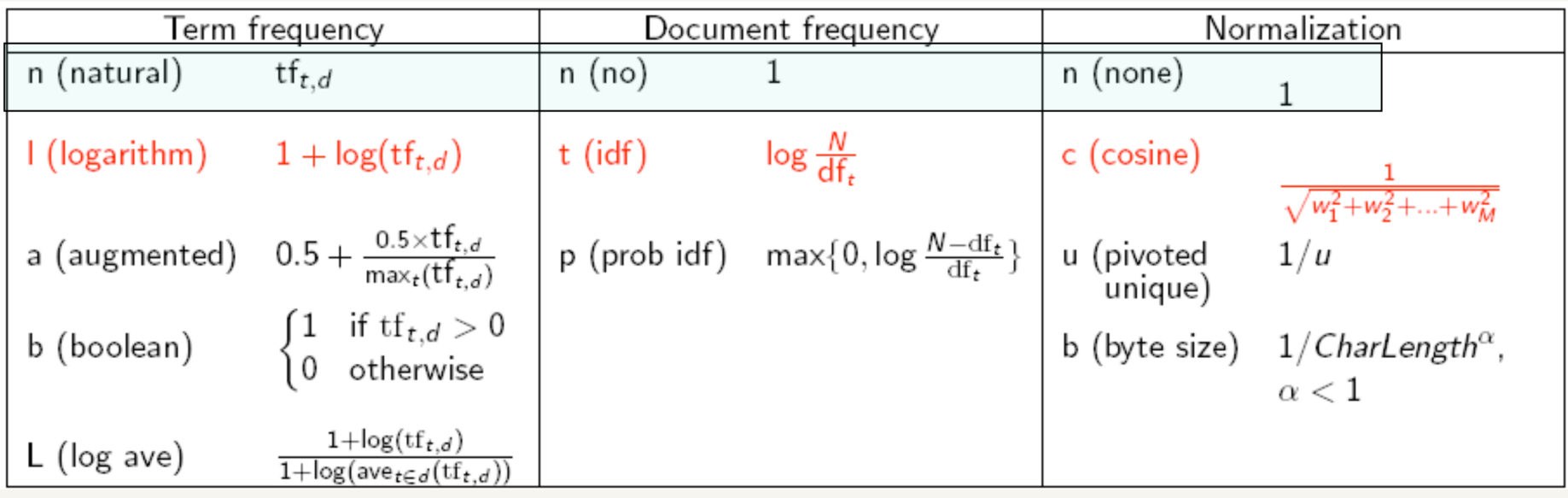

 $\rightarrow$  how does the base of the logs influence scoring / *ranking*?

- $\rightarrow$  take document length into account (favour shorter documents)
- $\rightarrow$  e.g. divide by square root of document length (done by Lucene, via the "LengthNorm")

## **Lucene's Scoring Function**

 $score(q, d) = \sum [tf(t_d) \times idf(t) \times boost(t.field_d) \times lengthNorm(t.field_d)] \times coord(q, d) \times qNorm(q)$ where  $q$  is the query,  $d$  a document,  $t$  a term, and:

- 1. *If* is a function of the term frequency within the document (default:  $\sqrt{freg}$ );
- 2. *idf*: Inverse document frequency of t within the whole collection (default:  $\log(\frac{numDocs}{docFreq+1})$  +  $1)$
- 3. boost is the boosting factor, if required in the query with the "<sup>^</sup>" operator on a given field (if not specified, set to the default field);
- 4. *lengthNorm*: field normalization according to the number of terms. Default:  $\frac{1}{\sqrt{nbTerms}}$
- 5. coord: overlapping rate of terms of the query in the given document. Default:  $\frac{overlap}{maxOverlap}$
- 6. *qNorm*: query normalization according to its length; it corresponds to the sum of square values of terms' weight, the global value is multiplied by each term's weight.

- $\rightarrow$  choose appropriate Analyzer for
	- casefolding
	- stemming (wrt a given language)
	- stopping (wrt a given language)
- $\rightarrow$  insert documents (per "field") into a collection and generate inverted files

- $\rightarrow$  retrieve top-K ranked documents
- $\rightarrow$  retrieve score of a document

- $\rightarrow$  choose appropriate Analyzer for
	- casefolding
	- stemming (wrt a given language)
	- stopping (wrt a given language)
- $\rightarrow$  insert documents (per "field") and generate inverted files
- $\rightarrow$  retrieve top-K docs and their scores

#### Lucene is a huge library

- $\rightarrow$  we use Version 5.4.0
- $\rightarrow$  **most books** use older Versions, e.g. Versions 4 or 3
- → the Versions are **not** downward compatible :-(

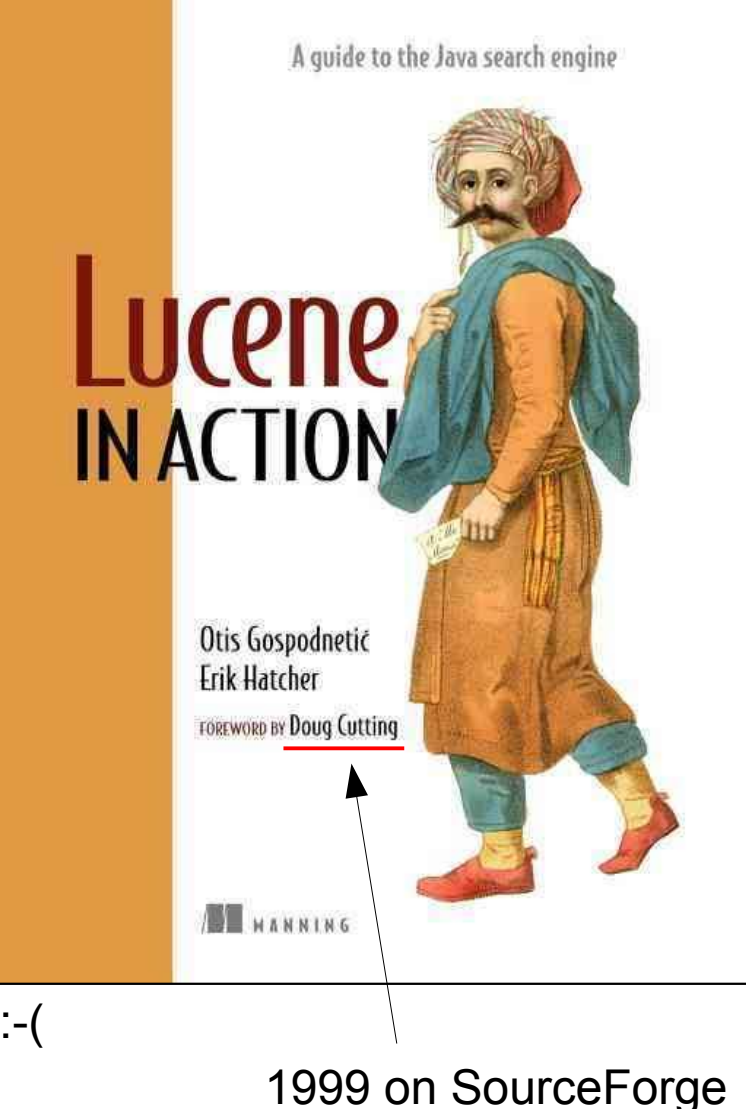

### Lucene Indexing

```
public static void insertDoc(IndexWriter i, String doc_id, String line){
  Document doc = new Document();
 doc.add(new TextField("doc_id", doc_id, Field.Store.YES));
  doc.add(new TextField("line", line,Field.Store.YES));
  try { i.addDocument(doc); } catch (Exception e) { e.printStackTrace(); }
}
public static void rebuildIndexes(String indexPath) {
  try {
 . . .
     IndexWriterConfig config=new IndexWriterConfig(new SimpleAnalyzer());
    IndexWriter i = new IndexWriter(directory, config);
    i.deleteAll();
    insertDoc(i, "1", "The old night keeper keeps the keep in the town");
    insertDoc(i, "2", "In the big old house in the big old gown.");
 . . .
             doc_id field line field
                                                 store original text
```
public static void insertDoc(IndexWriter i, String doc\_id, String line){ Document doc = new Document(): doc.add(new TextField("doc\_id", doc\_id, Field.Store.YES)); doc.add(new TextField("line", line,Field.Store.YES)); try { i.addDocument(doc); } catch (Exception  $\neq$ ) { e.printStackTrace(); } } public static void rebuildIndexes(String indexPath) { try { Path path = Paths.get(indexPath); System.out.println("Indexing to directory " + indexPath); Directory directory = FSDirectory.open(path); IndexWriterConfig config = new IndexWriterConfig(new SimpleAnalyzer()); IndexWriter  $i = new IndexWriter(directory, config);$ i.deleteAll(); insertDoc(i, "1", "The old night keeper keeps the keep in the town"); insertDoc(i, "2", "In the big old house in the big old gown."); insertDoc(i, "3", "The house in the town had the big old keep"); insertDoc(i, "4", "Where the old night keeper never did sleep."); insertDoc(i, "5", "The night keeper keeps the keep in the night"); insertDoc(i, "6", "And keeps in the dark and sleeps in the light."); i.close(); directory.close(); } catch (Exception e) { e.printStackTrace(); } } path name (from command line) Full code for indexing some documents to an index on disk (directory indexPath)

38

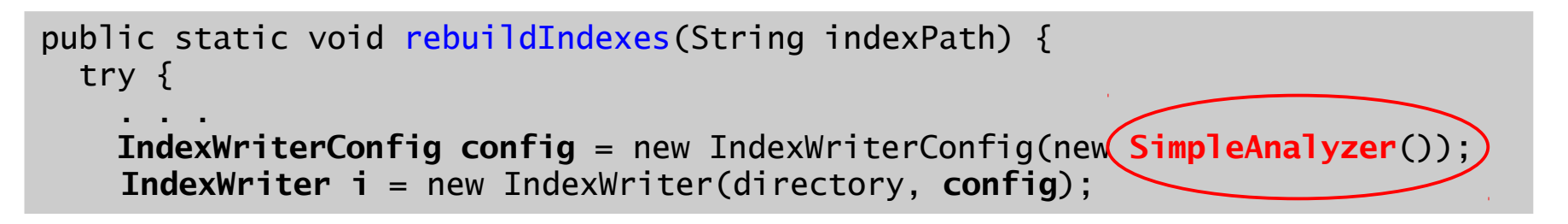

#### **SimpleAnalyzer**

 $\rightarrow$  Analyzer that filters LetterTokenizer with LowerCaseFilter

#### LetterTokenizer

- $\rightarrow$  divides text at non-letters.
- $\rightarrow$  tokens as maximal strings of adjacent letters, as defined by java.lang.Character.isLetter() predicate.

Note: this does a decent job for most European languages, but does a terrible job for some Asian languages, where words are not separated by spaces.

#### **LowerCaseFilter**

 $\rightarrow$  Normalizes token text to lower case.

### Keyword Search

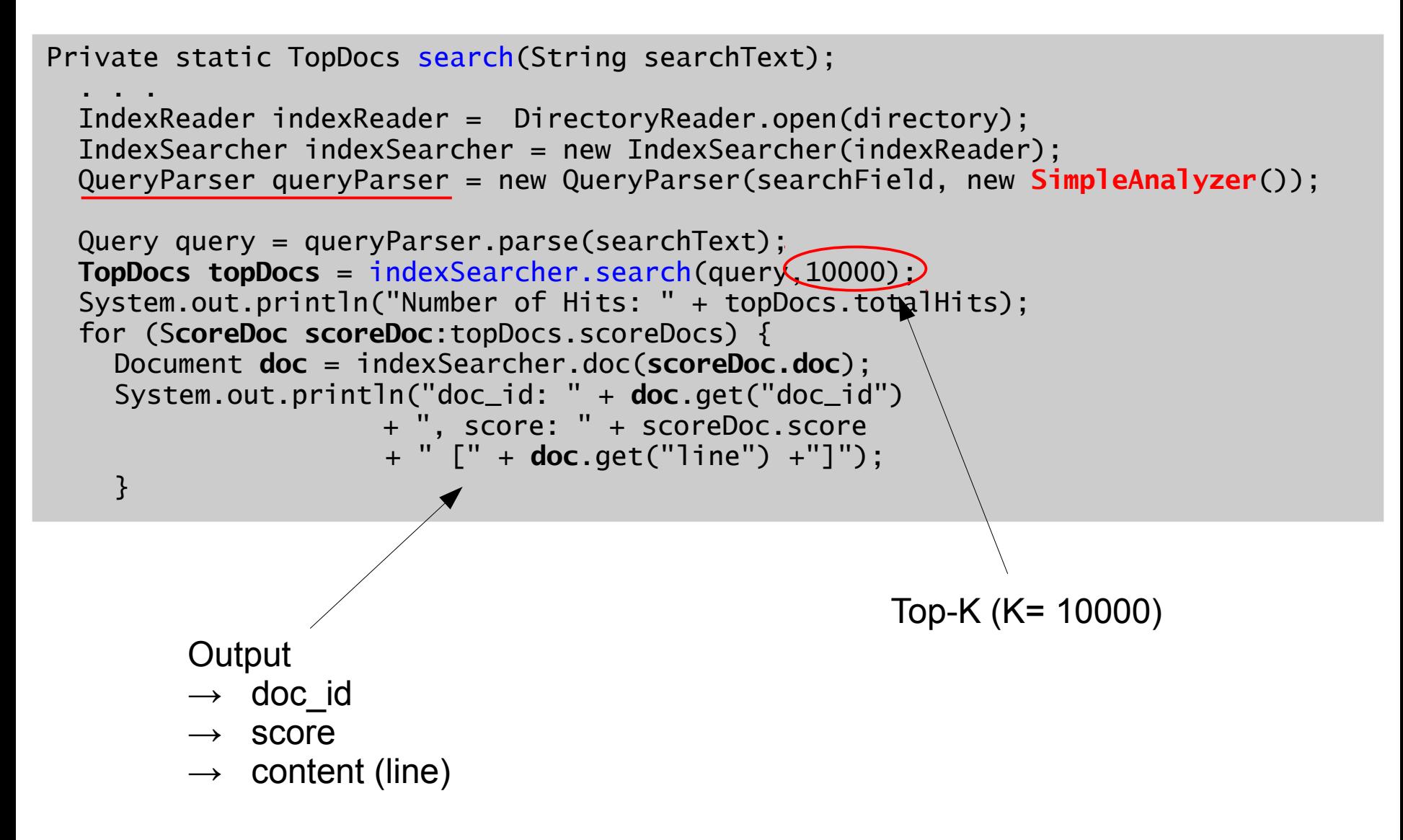

 $\mathbf 1$ The old night keeper keeps the keep in the town  $\overline{2}$ In the big old house in the big old gown. 3 The house in the town had the big old keep  $\overline{4}$ Where the old night keeper never did sleep.  $\overline{5}$ The night keeper keeps the keep in the night 6 And keeps in the dark and sleeps in the light. Fig. 1. The Keeper database. It consists of six one-line documents.

```
$ java Searcher "old"
```

```
Running search(old, line)
Number of Hits: 4
doc_id: 2, score: 0.5225172 [In the big old house in the big old gown.]
doc_id: 1, score: 0.36947548 [The old night keeper keeps the keep in the town]
doc_id: 3, score: 0.36947548 [The house in the town had the big old keep]
doc_id: 4, score: 0.36947548 [Where the old night keeper never did sleep.]
```
 $\mathbf 1$ The old night keeper keeps the keep in the town  $\overline{2}$ In the big old house in the big old gown. 3 The house in the town had the big old keep  $\overline{4}$ Where the old night keeper never did sleep.  $\overline{5}$ The night keeper keeps the keep in the night 6 And keeps in the dark and sleeps in the light. **Fig. 1.** The Keeper database. It consists of six one-line documents.

```
$ java Searcher "old"
```

```
Running search(old, line)
Number of Hits: 4
doc_id: 2, score: 0.5225172 [In the big old house in the big old gown.]
doc_id: 1, score: 0.36947548 [The old night keeper keeps the keep in the town]
doc_id: 3, score: 0.36947548 [The house in the town had the big old keep]
doc_id: 4, score: 0.36947548 [Where the old night keeper never did sleep.]
Explanation: 0.5225172 = weight(line:old in 1) [DefaultSimilarity], result of:
  0.5225172 = \text{fieldWeight in 1, product of:}1.4142135 = tf(freq=2.0), with freq of:
      2.0 = termFreq = 2.01.1823215 = idf(docFreq=4, maxDoes=6)0.3125 = fieldNorm(doc=1)
```
 $\mathbf 1$ The old night keeper keeps the keep in the town  $\overline{2}$ In the big old house in the big old gown. 3 The house in the town had the big old keep  $\overline{4}$ Where the old night keeper never did sleep.  $\overline{5}$ The night keeper keeps the keep in the night 6 And keeps in the dark and sleeps in the light.

**Fig. 1.** The Keeper database. It consists of six one-line documents.

```
$ java Searcher "big old house"
Running search(big old house, line)
Number of Hits: 4
doc_id: 2, score: 1.0412337 [In the big old house in the big old gown.]
doc_id: 3, score: 0.83452004 [The house in the town had the big old keep]
doc_id: 1, score: 0.054527204 [The old night keeper keeps the keep in the town]
doc_id: 4, score: 0.054527204 [Where the old night keeper never did sleep.]
```
 $\mathbf 1$ The old night keeper keeps the keep in the town  $\overline{2}$ In the big old house in the big old gown. 3 The house in the town had the big old keep  $\overline{4}$ Where the old night keeper never did sleep.  $\overline{5}$ The night keeper keeps the keep in the night 6 And keeps in the dark and sleeps in the light. **Fig. 1.** The Keeper database. It consists of six one-line documents.

```
$ java Searcher "the"
```

```
Running search(the, line)
Number of Hits: 6
doc_id: 1, score: 0.4578294 [The old night keeper keeps the keep in the town]
doc_id: 3, score: 0.4578294 [The house in the town had the big old keep]
doc_id: 5, score: 0.4578294 [The night keeper keeps the keep in the night]
doc_id: 2, score: 0.37381613 [In the big old house in the big old gown.]
doc_id: 6, score: 0.37381613 [And keeps in the dark and sleeps in the light.]
doc_id: 4, score: 0.2643279 [Where the old night keeper never did sleep.]
```
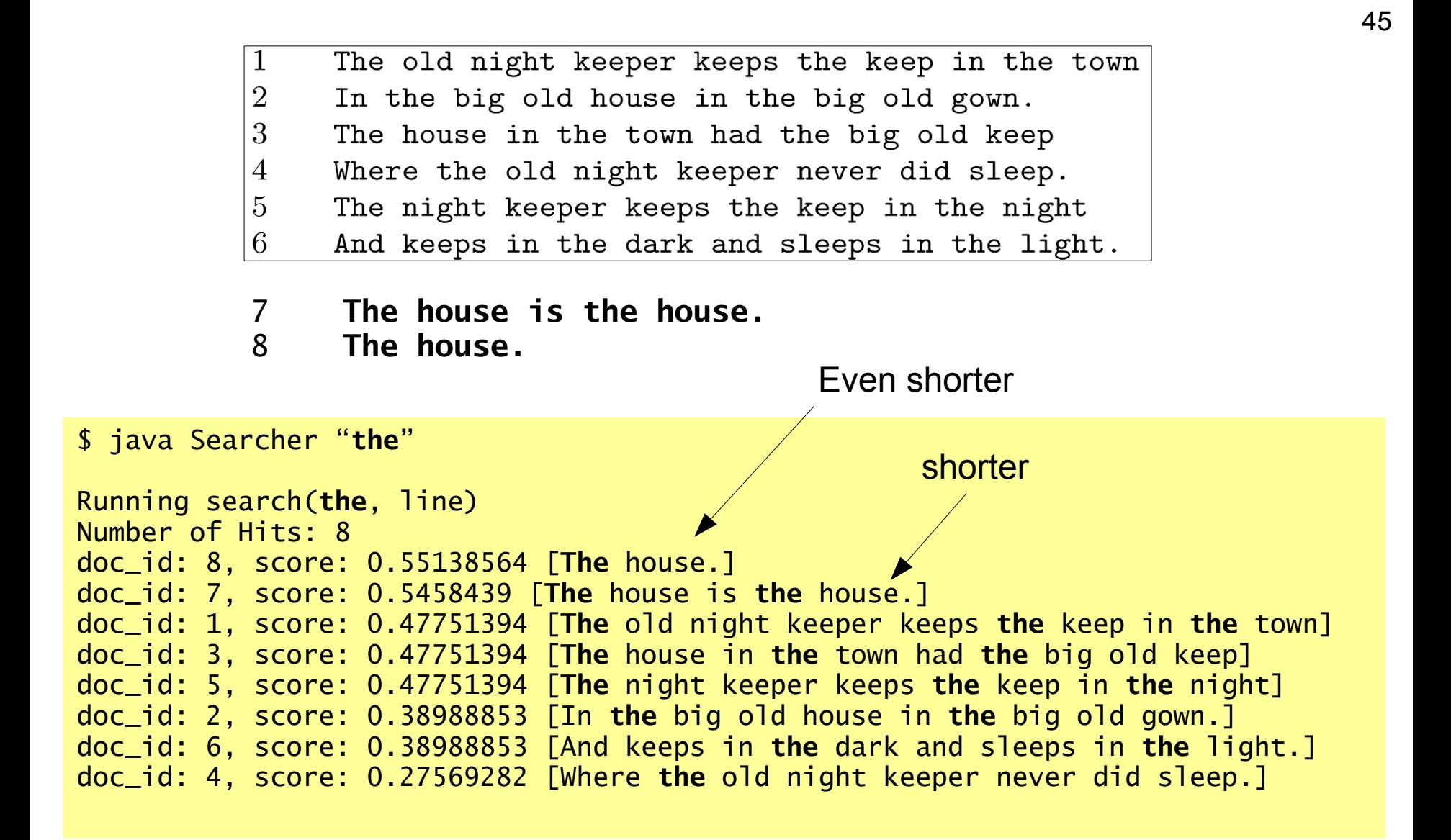

 $\mathbf{1}$ The old night keeper keeps the keep in the town  $2\,$ In the big old house in the big old gown. 3 The house in the town had the big old keep  $\overline{4}$ Where the old night keeper never did sleep.  $\overline{5}$ The night keeper keeps the keep in the night 6 And keeps in the dark and sleeps in the light. **7 The house is the house. 12 The. 8 The house. 13 The. 9 the-the\_the\_\_the. 14 The a b c. 10 the-the\_\_\_the. 15 The a b. 11 the-thethe\_\_the. 16 The a.**

```
$ java Searcher "the"
doc_id: 9, score: 0.9393754 [the-the_the__the.]
doc_id: 12, score: 0.9393754 [The.]
doc_id: 13, score: 0.83029836 [The the.]
doc_id: 10, score: 0.81352293 [the-the___the.]
doc_id: 11, score: 0.6642387 [the-thethe__the.]
doc_id: 8, score: 0.5871096 [The house.]
doc_id: 16, score: 0.5871096 [The a.]
doc_id: 7, score: 0.5812088 [The house is the house.]
doc_id: 1, score: 0.5084518 [The old night keeper keeps the keep in the town]
doc_id: 3, score: 0.5084518 [The house in the town had the big old keep]
doc_id: 5, score: 0.5084518 [The night keeper keeps the keep in the night]
doc_id: 14, score: 0.4696877 [The a b c.]
doc_id: 15, score: 0.4696877 [The a b.]
doc_id: 2, score: 0.41514918 [In the big old house in the big old gown.]
doc_id: 6, score: 0.41514918 [And keeps in the dark and sleeps in the light.]
doc_id: 4, score: 0.2935548 [Where the old night keeper never did sleep.]
```
The old night keeper keeps the keep in the town 1  $\overline{2}$ In the big old house in the big old gown. 3 The house in the town had the big old keep Where the old night keeper never did sleep.  $\overline{4}$  $\overline{5}$ The night keeper keeps the keep in the night 6 And keeps in the dark and sleeps in the light.

#### SimpleAnalyzer

 $\rightarrow$  filters LetterTokenizer with LowerCaseFilter

#### StandardAnalyzer

 $\rightarrow$  filters StandardTokenizer with StandardFilter, LowerCaseFilter and StopFilter, using a list of English stop words.

#### **StandardTokenizer**

 $\rightarrow$  grammar-based tokenizer (done in JFlex), implements the Word Break rules from the Unicode Text Segmentation algorithm, as specified in Unicode Standard Annex #29.

#### Standard Filter

 $\rightarrow$  normalizes tokens extracted with StandardTokenizer.

#### **StopFilter**

 $\rightarrow$  removes stop words from a token stream.

The old night keeper keeps the keep in the town 1  $\overline{2}$ In the big old house in the big old gown. 3 The house in the town had the big old keep  $\overline{4}$ Where the old night keeper never did sleep.  $\overline{5}$ The night keeper keeps the keep in the night 6 And keeps in the dark and sleeps in the light.

\$ java Searcher "the"

Running search(the, line) Number of Hits: 0

1 The old night keeper keeps the keep in the town  $\overline{2}$ In the big old house in the big old gown. 3 The house in the town had the big old keep  $\overline{4}$ Where the old night keeper never did sleep.  $\overline{5}$ The night keeper keeps the keep in the night 6 And keeps in the dark and sleeps in the light.

\$ java Searcher "**the**"

```
Running search(the, line)
Number of Hits: 0
```
\$ java Searcher "**and**"

```
Running search(and, line)
Number of Hits: 0
```
1 The old night keeper keeps the keep in the town  $\overline{2}$ In the big old house in the big old gown. 3 The house in the town had the big old keep  $\overline{4}$ Where the old night keeper never did sleep.  $\overline{5}$ The night keeper keeps the keep in the night 6 And keeps in the dark and sleeps in the light.

\$ java Searcher "**the**"

```
Running search(the, line)
Number of Hits: 0
```
\$ java Searcher "**and**"

```
Running search(and, line)
Number of Hits: 0
```
\$ java Searcher "**in**"

```
Running search(in, line)
Number of Hits: 0
```
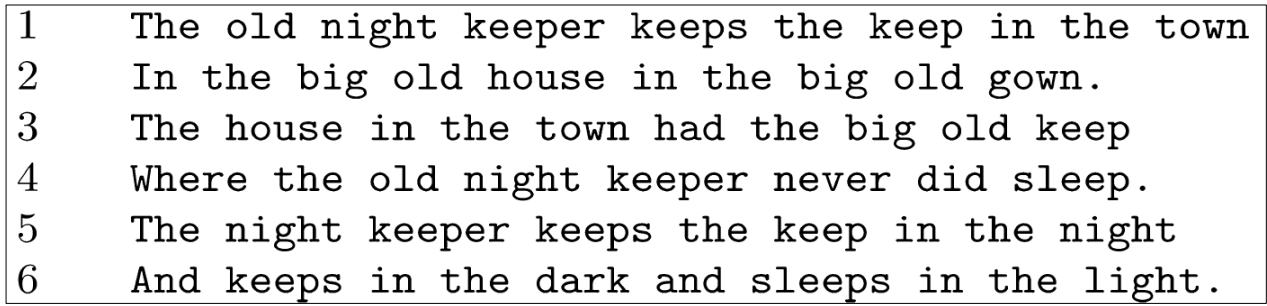

\$ java Searcher "**keeper**"

```
Running search(keeper, line)
Number of Hits: 3
doc_id: 5, score: 0.614891 [The night keeper keeps the keep in the night]
doc_id: 1, score: 0.5270494 [The old night keeper keeps the keep in the town]
doc_id: 4, score: 0.5270494 [Where the old night keeper never did sleep.]
```
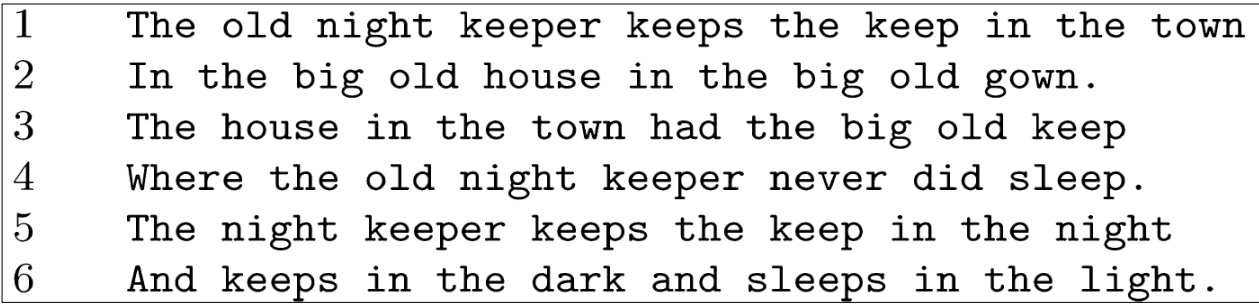

\$ java Searcher "**keeping**"

```
Running search(keeping, line)
Number of Hits: 0
```
 $\rightarrow$  stemming?

### **EnglishAnalyzer**

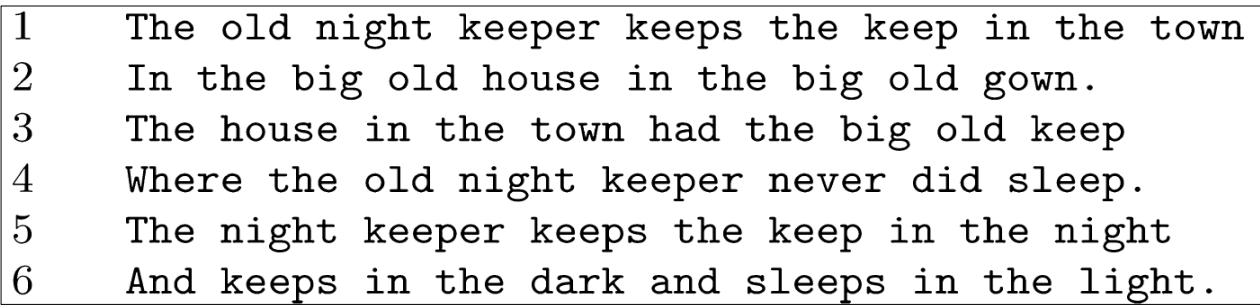

\$ java Searcher "**keeping**"

```
Running search(keeping, line)
Number of Hits: 3
doc_id: 5, score: 0.614891 [The night keeper keeps the keep in the night]
doc_id: 1, score: 0.5270494 [The old night keeper keeps the keep in the town]
doc_id: 3, score: 0.5270494 [The house in the town had the big old keep]
```
#### **Stemming**

 $\rightarrow$  EnglishAnalyzer (in the Query part)

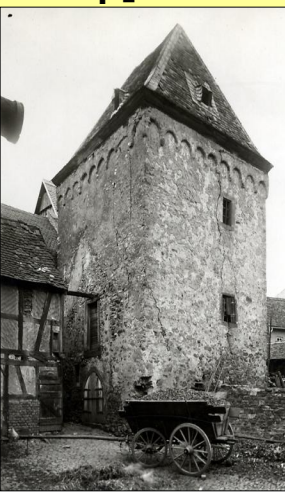

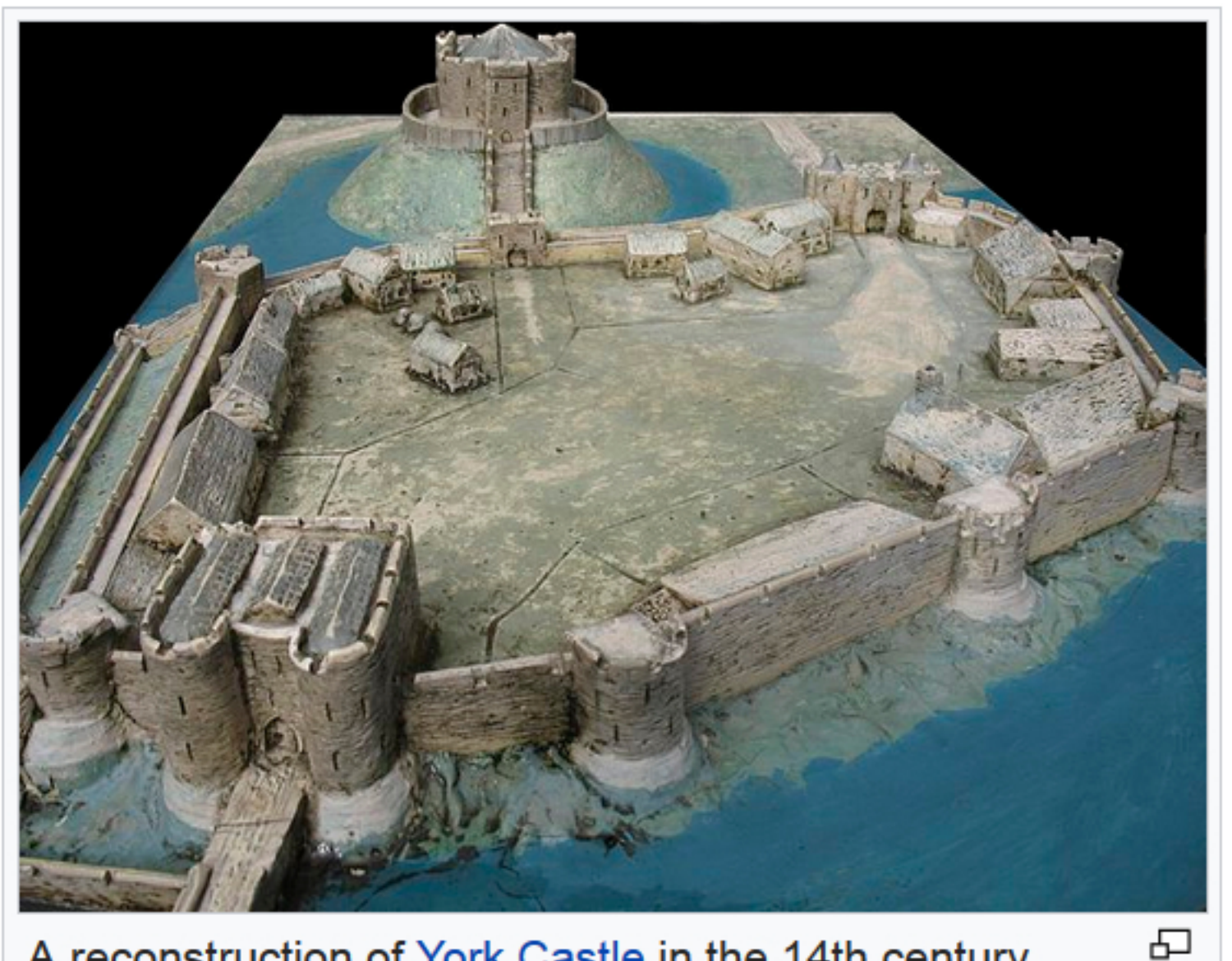

A reconstruction of York Castle in the 14th century, showing the castle's stone keep (top) overlooking the castle bailey (below)

# END Lecture 11